Self described service **Post DataLink solutions** 

#### F.Bonnarel

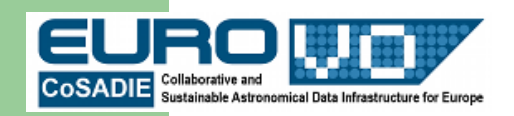

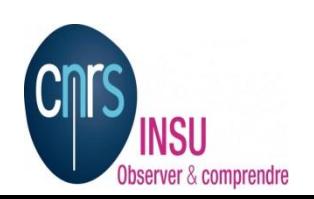

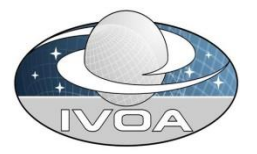

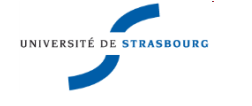

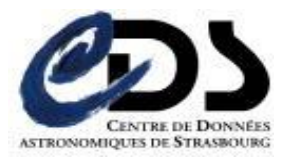

## **Self described services Two solutions**

- Parameters described in the DataLink response
	- Find a way to associate to corresponding record (VO-DML ? )
	- May be difficult to parse
	- DataLink should not depend on a complex still undecided protocol
	- DataLink and Services definition should remain independant
- Parameters described by a specific answer of the service, eg :
	- Michel's et al solution
	- S<sub>3</sub> solution

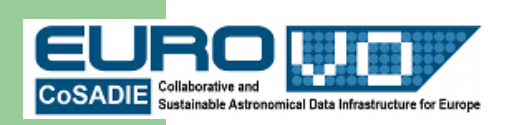

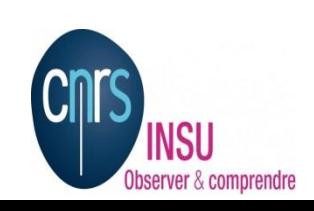

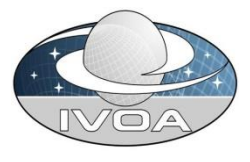

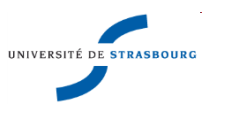

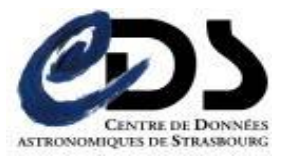

## **The TapHandle solution Laurent Michel**

- An xml document defines and describes the input parameters
- Is retrieved in case of « empty » query to the service
- Could be rewritten in Json
- Easy to parse, local xml

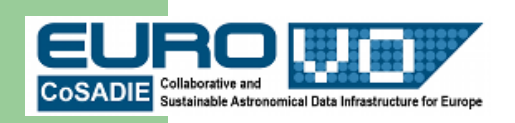

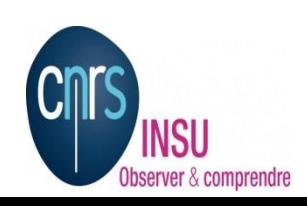

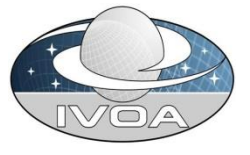

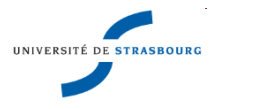

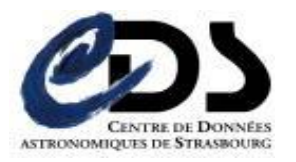

! ! <description>Number of counts per bin</description>!! ! ! <unit>none</description>! !inkform servicetype="download" identifier="PowerLaw" format="image/gif">  $!$   $$ ! ! database name: ThreeXMM ! database url: http://obs-he-lm:8888/3XMM ! oid: 1160803203386703876 ! model: PowerLaw ! --> <description> ! Apply a power law model on a XMM-Newton EPIC spectrum ! </description> ! <baseurl> ! http://obs-he-lm:8888/3XMM/fitmodelonspectrum?oid=1160803203386703876&model=powlaw ! </baseurl> ! <parameter identifier="binsize" mandatory="true" ! ucd="spect.binSize" datatype="int">! !! <range type="enum">!! ! ! ! <value>1</value>! ! ! !! <value>5</value>!!! ! <value type="default">10</value>!!! !!! <value>25</value>!!! !!!! <value>50</value>!! ! ! </range>! ! </parameter> ! <parameter identifier="nh" mandatory="true" ! ! ucd=phys.abund.X" datatype="real">! ! ! <description>Galactical NH</description> ! ! <unit>1e22cm-2</description> !! <range type="range">!!! !!! <value type="min">0</value>!!! !!! <value type="max">1</value>!!! ! ! ! <value type="default">0.01</value>! ! ! ! : </range>! </parameter> ! ! <parameter identifier="alpha" mandatory="true" ! ucd="meta.code;spect.index" datatype="real"> ! ! <description>Photon index of power law</description>! ! <unit>none</description>!! !! <range type="range">!! !!! <value type="min">1</value>!!! !!! <value type="max">9</value>!!! ! ! ! <value type="default">1.7</value>! ! ! ! : </range>! </parameter>

l

 $\overline{H}$  and  $\overline{H}$ 

# **S3 solution**

- INPUT parameters are described in a VOTABLE
- Description retrieved when service queried via FORMAT=METADATA
- DESCRIPTION and possible VALUES

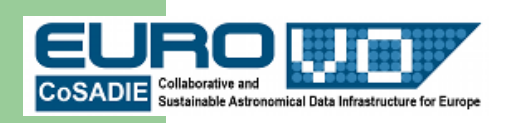

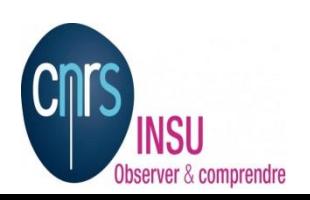

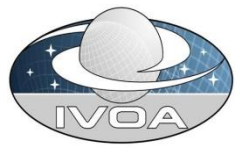

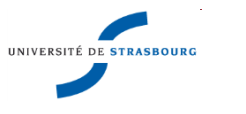

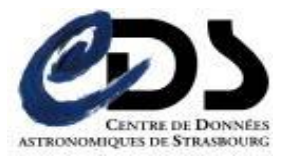

```
<VOTABLE version="1.1"
xsi:schemaLocation="http://www.ivoa.net/xml/VOTable/v1.1">
<RESOURCE type="meta">
     <DESCRIPTION>
        Theoretical Isochrones for the MyModel model.
     </DESCRIPTION>
     <PARAM name="INPUT:age:range" ucd="phys.age" unit="Gyr">
         <DESCRIPTION>
            Age of the star in Gyr.
         </DESCRIPTION>
         <VALUES type="actual">
             <OPTION value="1"/>
             <OPTION value="2"/>
             <OPTION value="12"/>
         </VALUES>
     </PARAM>
     <PARAM name="INPUT:metallicity" ucd="..." unit="">
         <DESCRIPTION>
             Metallicity of the star defined as Fe/H
         </DESCRIPTION>
         <VALUES type="actual">
             <OPTION value="0"/>
             <OPTION value="0.5"/>
             <OPTION value="1"/>
         </VALUES>
     </PARAM>
     <PARAM name="INPUT:logg:fixed" ucd="phys.gravity" unit="" value="1"/>
</RESOURCE>
</VOTABLE>
```
#### **Idea**

- Use the VOSI syntax of parameter description
- Provide an xml document consistent with
- Extension to vr:InputParameter to be defined (ranges, defaut values, etc ...)
- VOTABLE and Json serialisation possible ?

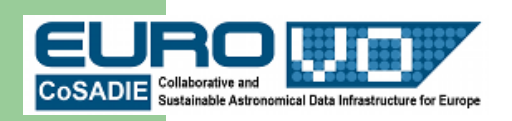

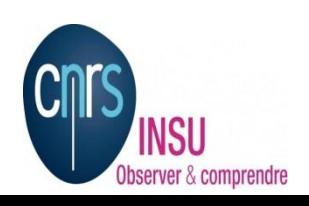

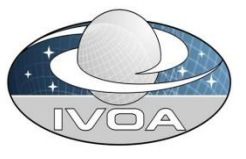

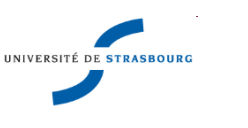

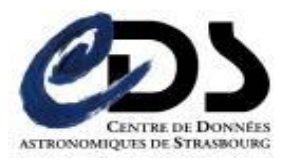

vs:BaseParam Type Schema Definition <xs:complexType name="BaseParam">

<xs:sequence>

 <xs:element name="name" type="xs:token" minOccurs="0"/> <xs:element name="description" type="xs:token" minOccurs="0"/> <xs:element name="unit" type="xs:token" minOccurs="0"/> <xs:element name="ucd" type="xs:token" minOccurs="0"/> <xs:element name="utype" type="xs:token" minOccurs="0"/>

</xs:sequence>

<xs:anyAttribute namespace="##other" />

</xs:complexType>

---------------------------------------------------------------------------------------------

```
vs:InputParam Type Schema Definition
<xs:complexType name="InputParam">
   <xs:complexContent>
     <xs:extension base="vs:BaseParam">
       <xs:sequence>
        <xs:element name="dataType" type="vs:SimpleDataType"
                minOccurs="0"/>
       </xs:sequence>
       <xs:attribute name="use" type="vs:ParamUse" default="optional"/>
       <xs:attribute name="std" type="xs:boolean" default="true"/>
     </xs:extension>
   </xs:complexContent>
</xs:complexType>
```